## **2020-2021Golden Meadow Middle School Handbook**

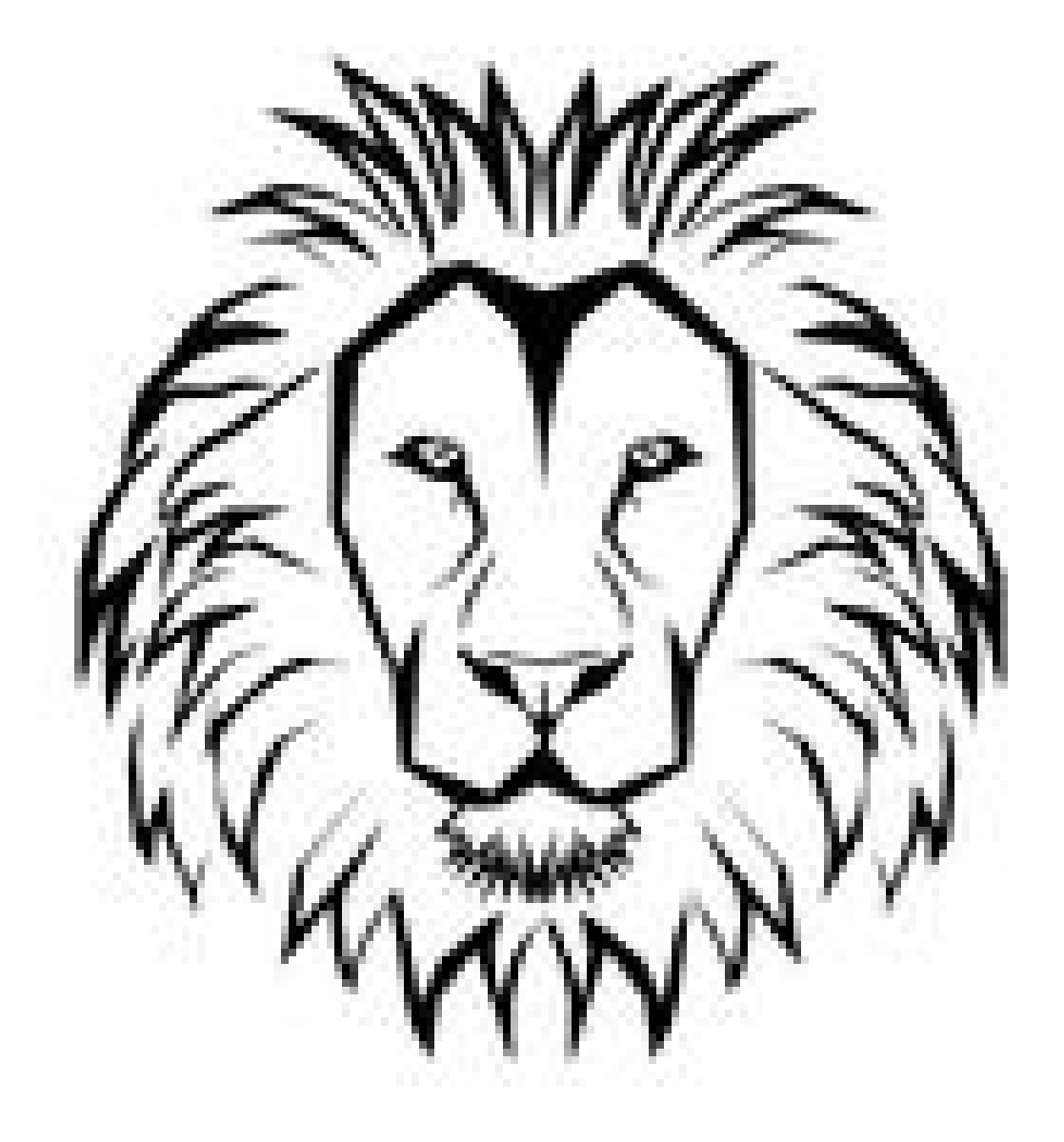

# **R.O.A.R.**

**(Respect, Obey, Attitude, and Responsibility)**

**GOLDEN MEADOW MIDDLE SCHOOL** 

**630 SOUTH BAYOU DRIVE GOLDEN MEADOW, LOUISIANA 70357**  $(985)$  475-7314 FAX (985) 475-6623

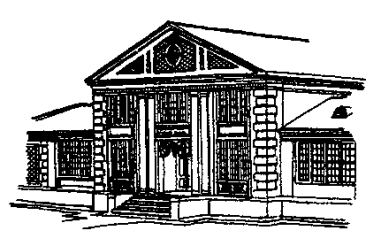

August 10,2020

Dear Lion family,

 We are excited to begin the 2020-2021 school year at Golden Meadow Middle School. Our leadership and school climate teams have worked hard to plan and prepare for this school year. Working together - students, faculty, administration, parents, and community - we will have a successful year. Our goal is to become an "A" school by providing a high-quality education so all students can become lifelong learners. Our theme this year will be "Unmask your Excellence." Let us put on our thinking caps and soar to success in 2020-2021. Please read this handbook carefully and use it as a guide to understand the policies and procedures of Lafourche Parish schools and Golden Meadow Middle. Individually we are different; together we are the Lion Pride of Golden Meadow.

Sincerely,

Hennessy T. Melancon

Mr. Hennessy T. Melancon, Principal

#### **Table of Contents:**

- 1. Mission, Vision, Motto, and PBIS
- 2. General Information
- 3. LPSD calendar
- 4. Schedule/Schedule Information
- 5. Google Classroom Information
- 6. Discipline Information
- 7. Bullying Information
- 8. Dress Code Policy
- 9. Dress Code/Tardy Infractions
- 10. Cell Phone Policy
- 11. Student Progress Center

**The attached pages are highlights of the LPSD handbook. Refer to the LPSD handbook for specifics on attendance, discipline policies, and grading policies.**

#### **General Information:**

**Principal:** Hennessy Melancon

Email: [hmelancon@mylpsd.com](mailto:hmelancon@mylpsd.com)

**Assistant Principal:** Kelly C. Young

Email: [kcyoung@mylpsd.com](mailto:kcyoung@mylpsd.com)

**Counselor:** Brett Stall-Licona

Email: [bstall@mylpsd.com](mailto:bstall@mylpsd.com)

**Secretary:** Nancy Fillinich

Email: [nfillinich@mylpsd.com](mailto:nfillinich@mylpsd.com)

**Secretary:** Rebecca Cheramie

Email: [rjcheramie@mylpsd.com](mailto:rjcheramie@mylpsd.com)

**Phone number:** 985-475-7314

**Fax number:** 985-475-6623

**Address:** 630 South Bayou Drive

Golden Meadow, LA 70357

**School Take-in:** 7:43 with tardy bell at 7:45

**Dismissal by bus:** 2:45

**Walkers and parent pick-up:** 2:48

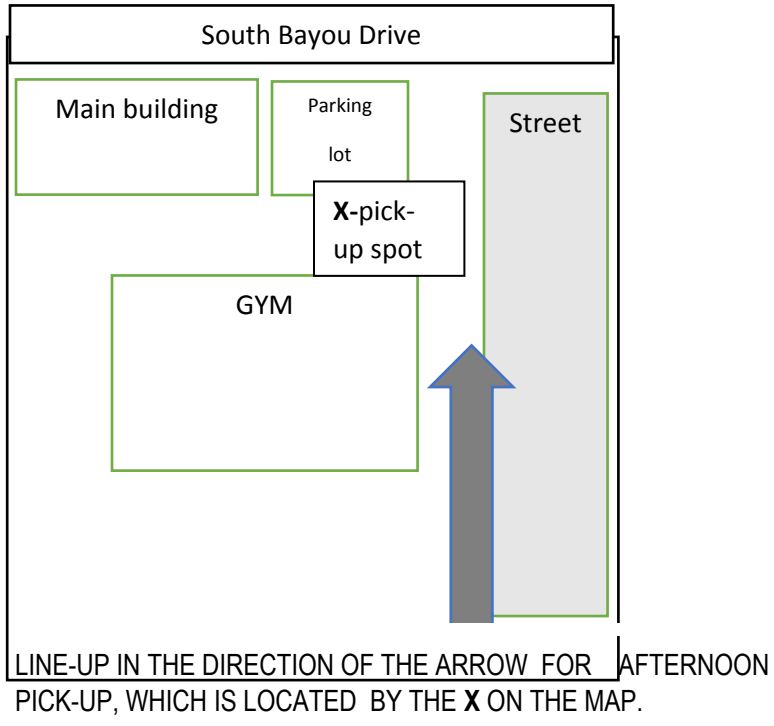

**Note: Please do not call after 12:00 for a change from bus riding to parent pick-up. Bus notes issued only for an emergency.** 

**Welcome to the 2020-2021 School Year!!!!**

**GMMS' Mission, Vision, Motto, and PBIS:**

**Mission:** The **Mission** of GMMS is to provide a high-quality education to all of our students so they are prepared to become life-long learners.

**Vision:** Golden Meadow Middle School promotes a positive climate that fosters academic learning, through physical, social, and emotional growth, and creative problem-solvers for the ever-changing society.

**Motto:** Expect the Best!!!

**PBIS Expectations: R.O.A.R.**(Respect, Obey, Attitude, and Responsibility)

- PBIS stands for Positive Behavior Intervention and Supports.
- The goal of PBIS is to maintain a positive school climate. A positive school climate helps students to develop the social and emotional skills they will need to become productive members of society.

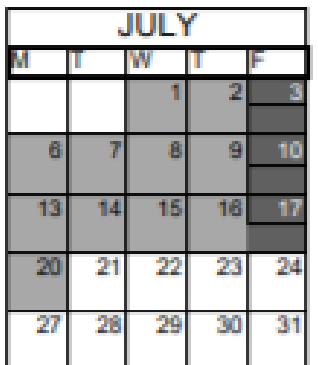

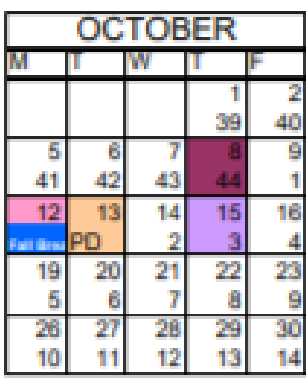

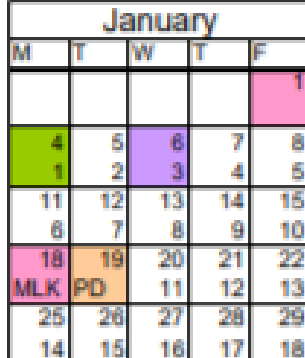

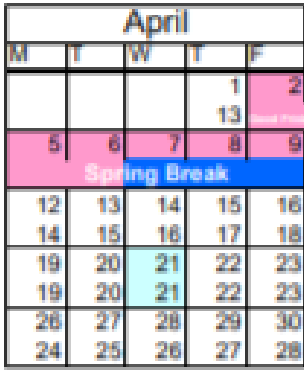

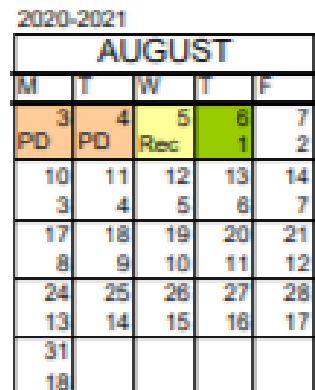

**NOVEMBER** IW IT

 $\frac{4}{16}$ 

'n

Tha

TF

Ø.

 $\frac{5}{17}$ 

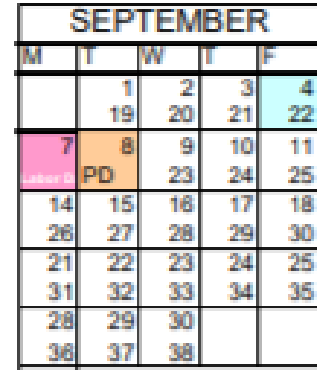

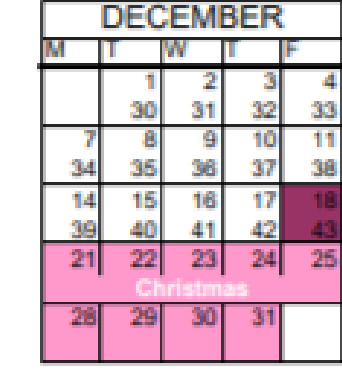

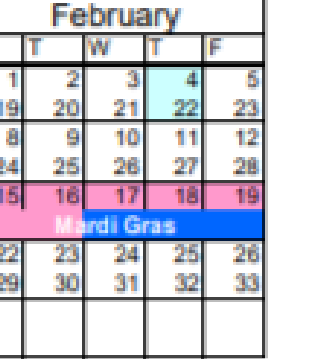

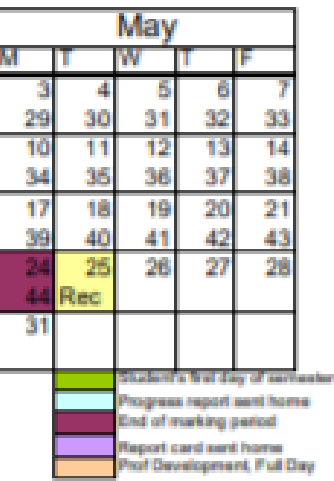

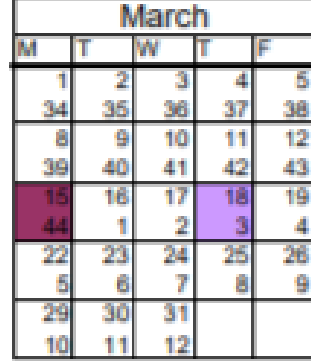

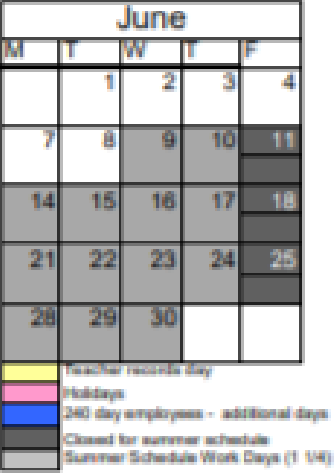

In the event of school closures, holidays will be eliminated at the discretion of the Superintendent to meet the minimum number of instructional days.

\*\*\* This calendar is tentative pending possible changes in state testing. \*\*\*

**Subject to change. Please follow LPSD website and the GMMS Facebook Page.**

**August 10-21: All students will be virtual.** 

- **Teachers will upload videos and assignments.**
- **Assignments will be graded.**
- **Schedule below on when teachers will be live for feedback and questions.**

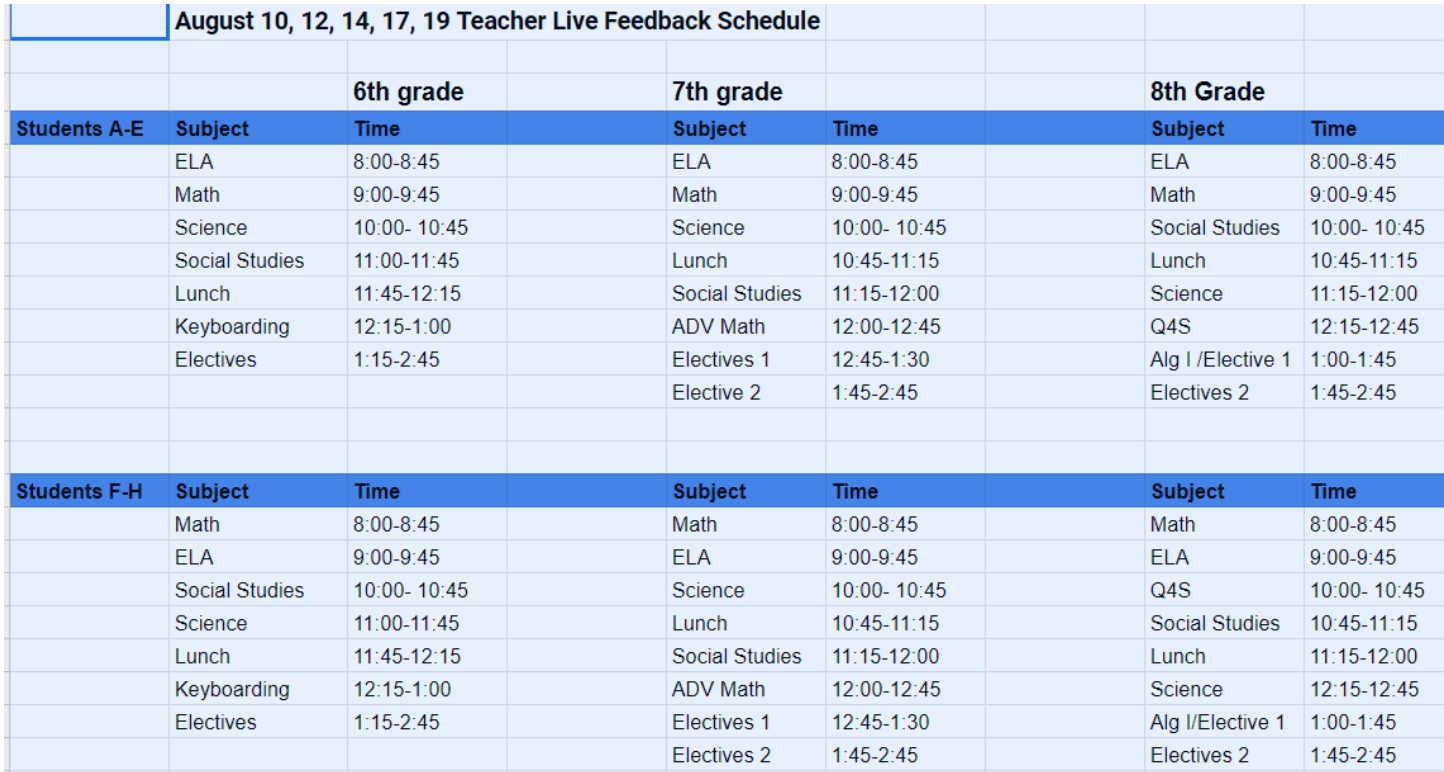

**August 24th: Students will begin with rotations.** 

- **Students with the last names beginning with A-H will report on group rotation A. Group A will report Monday, Wednesday, and every other Friday.**
- **Students with the last names beginning with I-Z will report on Group B rotations. Group B will report Tuesday, Thursday, and every other Friday.**
- **Students will have their temperatures checked upon arrival. Students with an elevated temp will report to an isolation room, where the temperature will be rechecked. If still elevated, the student will be sent home.**
- **Students will be allowed to pick-up breakfast and report to homeroom.**
- **Students will be dismissed by subject area for their classes.**
- **Students will report to lunch with their 4th period teacher. A break will occur with the teacher before returning to class.**
- **Students are expected to complete google classroom assignments on virtual days.**

**Sept. 8th is a PD day. Students do not have school. Please watch for releases on what phase of learning students will return on Sept. 9th .** 

### **2020-2021 Daily Schedule(at a later date)**

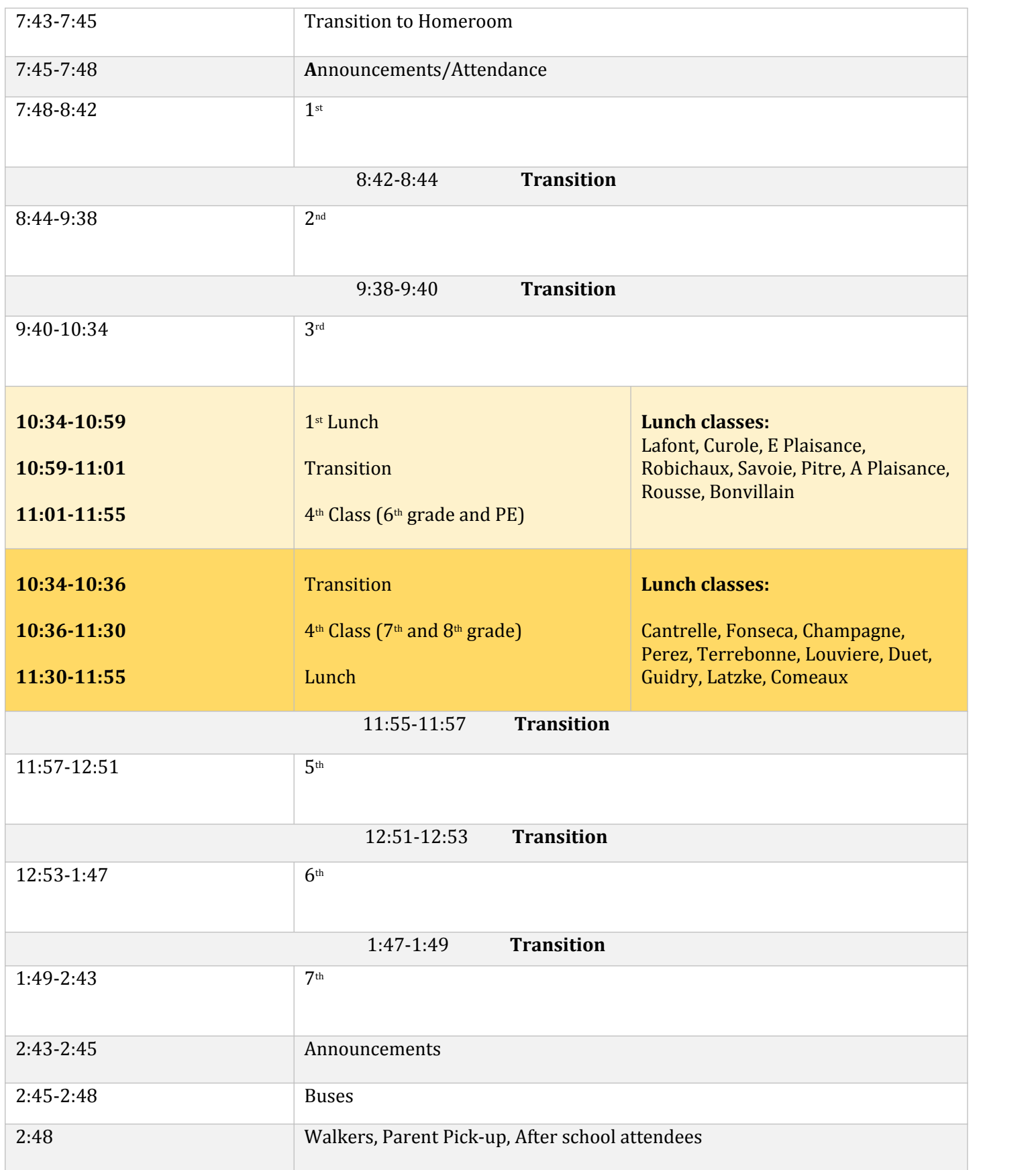

#### **Google Classroom Expectations**

#### **Google Meet Expectations**

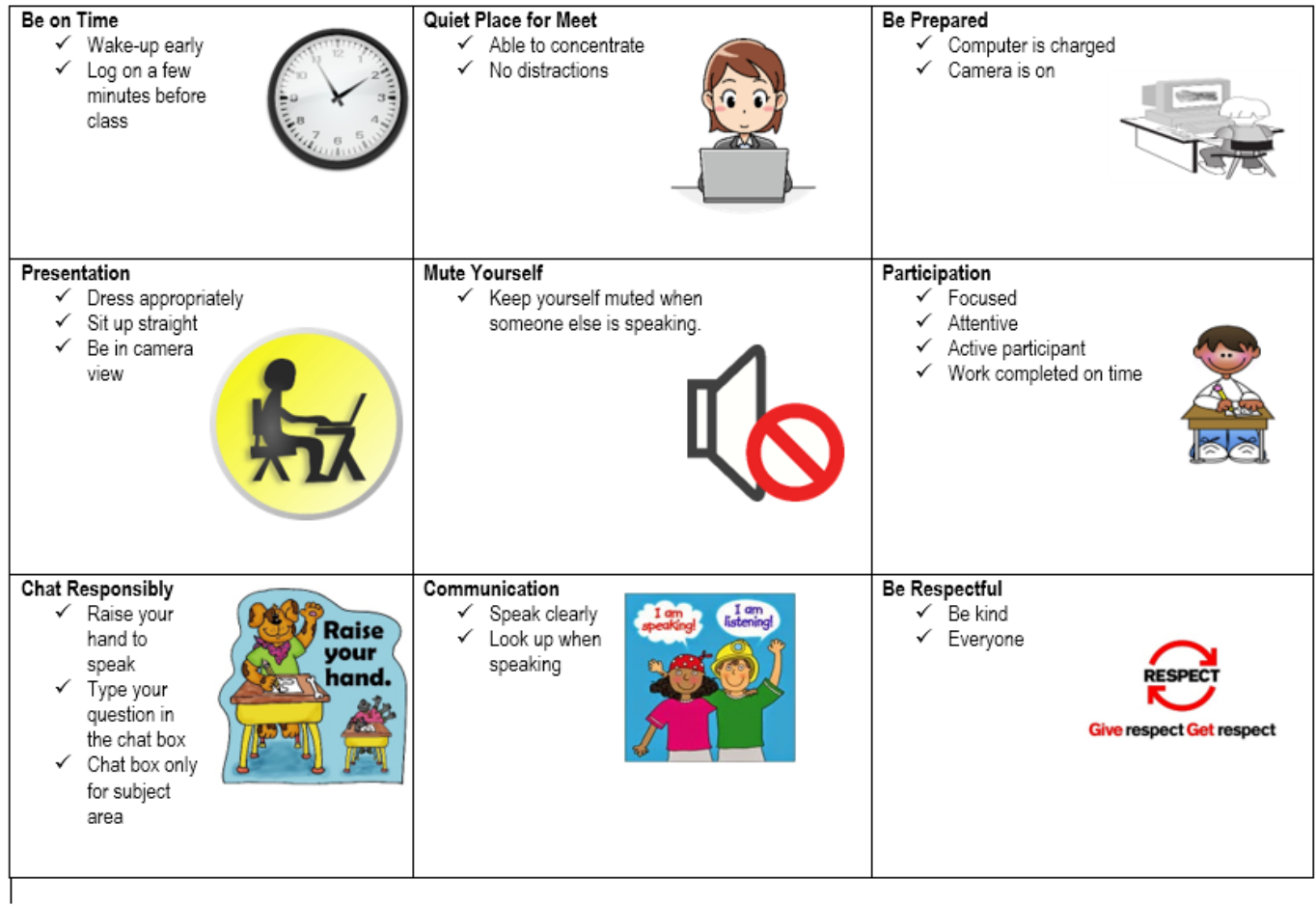

#### **Google Classroom Log-in information and Usage:**

### **How to log-in to Google Classroom**

- 1. Go to **classroom**.**google**.com and click Go to **Classroom**.
- 2. Enter your username and click Next. *Student#(which is a seven digit #)@mylpsd.net*
- *3.* Enter your password and click Next. *LPSD(last 4 numbers of social security#)*
- 4. If there is a welcome message, read it and click Accept.
- 5. If you're using a G Suite for Education account, click I'm A **Student**
- 6. Click Get Started.

#### **Join a class as a student**

To use Classroom, you sign in on your computer or mobile device and join classes. After you join a class, you can get work from your teacher and communicate with your classmates.

Accept an invite—Your teacher sends you an invite. You can accept the invite in your email or in Classroom.

#### **See your work for a class**

For all of your classes, you can quickly see upcoming assignments and announcements and what's late or missing. You can also arrange work by topic.

1. Go to [classroom.google.com](https://classroom.google.com/).

On each class card, you can review up to 3 assignments that are due in the next week.

2. (Optional) To see details, click the title of the work.

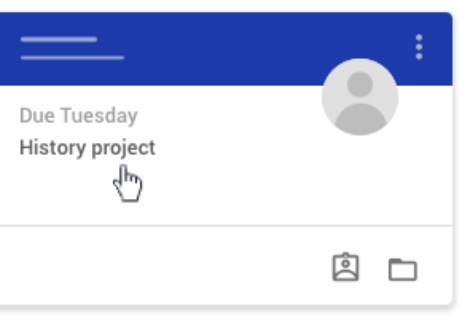

3. Click a class to see the latest assignments, questions, or announcements.

#### **See all your work for a class**

You can see a list of all your work for a class. You can check your grades, review assignments and due dates, and see any work that's late or missing. You can also filter your work by class.

- 1. Go to [classroom.google.com](https://classroom.google.com/). 2. Choose an option:
- 
- On a class card, click Your work

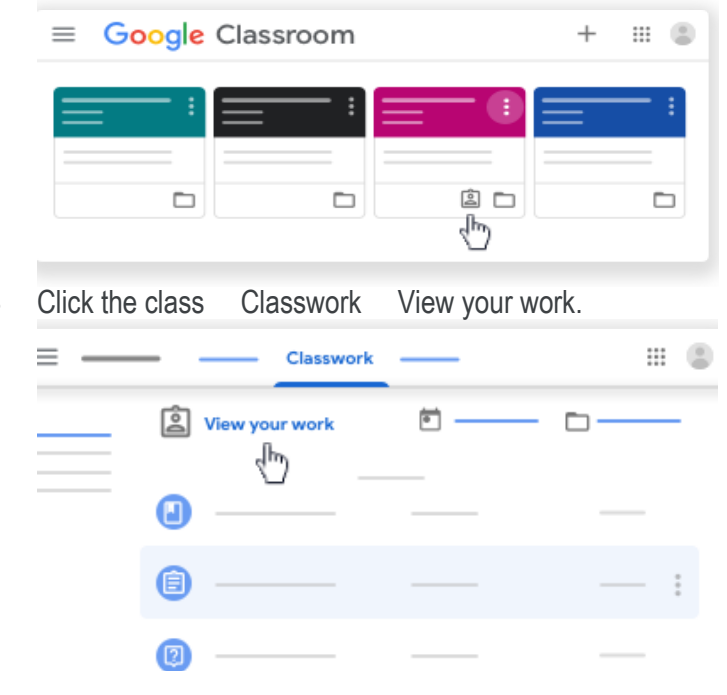

- 3. (Optional) To see attachments, comments, or additional details for an assignment or question, click the title of the work View details.
- 4. (Optional) To filter your work, under Filters, click Assigned, Returned with grade, or Missing.

#### **See work for all classes**

On the To-do page, you can see work that's to be done or already done.

- 1. Go to [classroom.google.com](https://classroom.google.com/).
- 2. Click Menu To-do. (You might need to scroll down to Enrolled.)
- 3. Click All classes and select a class to filter work by class.

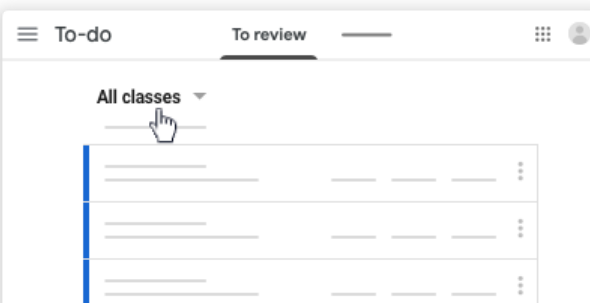

- 4. Click a title to see details of the work.
- 5. Click Done and select a title to see feedback on work that you submitted.

#### **Check for late or missing assignments**

Your teacher sets the late-work policies for your class. However, Classroom doesn't prevent you from turning in work after the due date.

When your teacher assigns work, it's marked Assigned. If you don't turn in your work on time, it's marked Missing or Done late as soon as the due date or time arrives. For example, if work is due at 9:00 AM, turn it in by 8:59 AM. If you turn it in at 9:00 AM, it's late.

- 1. Go to [classroom.google.com.](https://classroom.google.com/) On a class card, click Your work
- 2. On the left, choose an option to sort your work:
	- a. To see all work assigned by your teacher and check the due date, click Assigned.
	- b. To see work that your teacher graded or returned, click Returned.
	- c. To see work you didn't turn in, click Missing.

#### **Turn in an assignment**

You turn in your work online in Classroom. Depending on the type of assignment and attachments, you'll see Turn in or Mark as Done.

If you need to edit work that you turned in, you can unsubmit the assignment before the due date, make your changes, and resubmit. However, any assignment turned in or marked done after the due date is recorded as late.

You can attach one or more files to your work. You can also open new files in Google Docs, Slides, Sheets, and Drawings, work in them, and then attach them to your assignment. However, you can't attach a file that you don't own.

1. Go to [classroom.google.com](https://classroom.google.com/).

- 2. Click the class Classwork.
- 3. Click the assignment View assignment.
- 4. To attach an item:
	- Under Your work, click Add or create select Google Drive , Link  $\bigcirc$ , or File

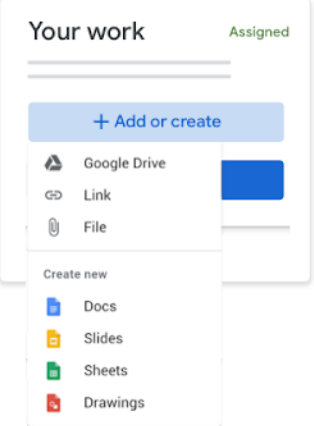

- Select the attachment or enter the URL for a link and click Add.
- To attach a new document:
- Under Your work, click Add or create Docs ■, Slides , Sheets , or Drawings <mark>®</mark>. A new file attaches to your work and opens.

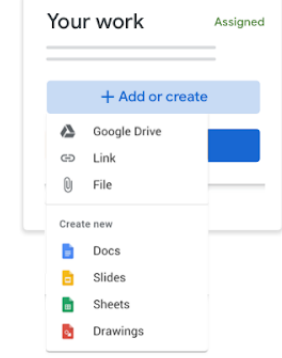

- Click the file and enter your information.
- (Optional) To remove an attachment, next to the attachment's name, click Remove .
- (Optional) To add a private comment to your teacher, under Private comments, enter your comment and click Post .
- Click Turn In and confirm.
- The status of the assignment changes to Turned in.

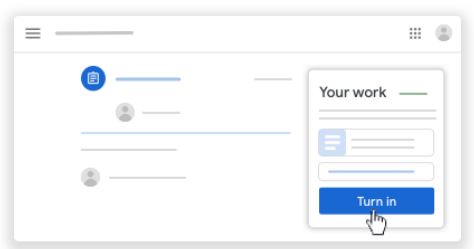

Important: If you get an error message when you click Turn in, let your instructor know.

#### **Turn in a quiz assignment**

- 1. Go to [classroom.google.com](https://classroom.google.com/).
- 2. Click the class Classwork.
- 3. Click the assignment View assignment.
- 4. Click the form and answer the questions.

5. Click Submit.

If the form is the only work for the assignment, the status of the assignment changes to Turned in.

6. If there's more work to do for the assignment, click Open assignment.

#### **Turn in an assignment with a doc assigned to you**

If your teacher attached a document with your name in the title, it's your personal copy to review and edit. As you work, your teacher can review your progress before you click Turn in.

- 1. Go to [classroom.google.com](https://classroom.google.com/).
- 2. Click the class Classwork.
- 3. Click the assignment View assignment.
- 4. Click the image with your name to open the assigned file.
- 5. Enter your work.
- 6. On the document or in Classroom, click Turn in and confirm.

#### **Mark an assignment done**

Important: Any assignment turned in or marked done after the due date is recorded as late, even if you previously submitted the work before the due date.

- 1. Go to [classroom.google.com](https://classroom.google.com/).
- 2. Click the class Classwork.
- 3. Click the assignment View assignment.
- 4. (Optional) To add a private comment to your teacher, under Private comments, enter your comment and click Post .
- 5. Click Mark as done and confirm.
- 6. The status of the assignment changes to Turned in.

Please refer to the Lafourche Parish Code of Conduct for disciplinary codes and consequences.

**Bullying**: Act 861 requires us to inform you in writing of the bullying law and policy. This information is posted on the next couple of pages.

What is bullying?

A **pattern** of one or more of the following:

• gestures, including but not limited to obscene gestures and making faces;

• written, electronic, or verbal communications, including but not limited to calling names, threatening harm, taunting, malicious teasing, or spreading untrue rumor;

• electronic communication including but is not limited to a communication or image transmitted by email, instant message, text message, blog, or social networking website through the use of a telephone, mobile phone, pager, computer, or other electronic device;

• physical acts, including but not limited to hitting, kicking, pushing, tripping, choking, damaging personal property, or unauthorized use of personal property;

• repeatedly and purposefully shunning or excluding from activities

Where the pattern of behavior is exhibited toward a student, more than once, by another student or group of students and occurs, or is received by, a student while on school property, at a school-sponsored or school-related function or activity, in any school bus or van, at any designated school bus stop, in any other school or private vehicle used to transport students to and from schools, or any school sponsored activity or event.

The pattern of behavior must have the effect of physically harming a student, placing the student in reasonable fear of physical harm, damaging a student's property, placing the student in reasonable fear of damage to the student's property, or must be sufficiently severe, persistent, and pervasive enough to either create an intimidating or threatening educational environment, have the effect of substantially interfering with a student's performance in school, or have the effect of substantially disrupting the orderly operation of the school.

The Lafourche Parish School District believes that all students have a right to a safe and healthy school environment. All schools within the district have an obligation to promote mutual respect, tolerance, and acceptance among students, staff, and volunteers. Behavior that infringes on the safety of any student will not be tolerated. A student shall not bully or intimidate any student through words or actions. Such behavior includes, but is not limited to direct physical contact, verbal assaults, the use of electronic methods, and social isolation and/or manipulation. The school district policy prohibiting bullying is included in the student code of conduct and includes but is not limited to the following:

- Any student who engages in bullying will be subject to disciplinary action up to and including expulsion.
- Students are expected to immediately report incidents of bullying to the principal or designee.
- School staff and/or administrators will promptly investigate each complaint of bullying in a thorough and confidential manner.

• If the complainant student or parent of the student feels that appropriate resolution of the investigation or complaint has not been reached after consulting the school principal, the student or the parent of the student should contact the local superintendent or his or her designee.

• The school system prohibits retaliatory behavior against any complainant or any participant in the complaint process.

All students and/or staff shall immediately report incidents of bullying, harassment or intimidation to the school principal or designee. School staff members are expected to immediately intervene when they see a bullying incident occur. Each complaint of bullying shall be promptly investigated. This policy applies to students on school grounds, while traveling on a school bus to and from school, or a school-sponsored activity, and during a school-sponsored activity.

Bullying and intimidation will not be tolerated. Disciplinary action will be taken following each confirmed incident of bullying. Disciplinary action after the first incident of bullying may include but is not limited to the following:

- Loss of a privilege
- Reassignment of seats in the classroom, cafeteria or school bus
- Reassignment of classes
- Detention
- In-school suspension
- Out-of-school suspension
- Expulsion
- Assignment to an alternative school

If necessary, counseling and other interventions should also be provided to address the social-emotional, behavioral, and academic needs of students who are victims of bullying and students who commit an offense of bullying.

Students, parents/guardians and other school personnel may report incidents of bullying to an administrator, teacher, counselor or other staff member orally or in writing by using the appropriate form.

The procedures for intervening in bullying behavior include but are not limited to the following:

• All staff, students, and their parents will receive a copy of the policy prohibiting bullying at the beginning of the school year as part of the student code of conduct.

- The school will keep a report of bullying and the results of an investigation confidential.
- Staff are expected to immediately intervene when they see a bullying incident occur or upon receipt of any report of bullying.
- Anyone who witnesses or experience bullying is encouraged to report the incident to a school official.

#### **The following actions will be taken when bullying is reported:**

1. Investigation: Upon receipt of any report of bullying, schools will direct an immediate investigation of the incident. The investigation will begin no later the next business day in which the school is in session after the report is received by the school official. The investigation will be completed no later than ten school days after the date the written report of the incident is submitted to the school official. The investigation shall include interviewing the alleged perpetrator(s) and victim(s), identified witnesses, teacher(s), and staff members separately. Physical evidence of the bullying incident will be reviewed, if available.

2. Notification: Parents or legal guardians of the victim and accused student will be notified of the investigative procedure. If the incident involves an injury or similar situation, appropriate medical attention should be provided and the parent/guardian should be notified immediately.

3. Discipline: Upon confirming that bullying has occurred, the accused student will be charged with bullying and will receive age-appropriate consequences which shall include, at minimum, disciplinary action or counseling.

4. Follow Up: Complainants will be promptly notified of the findings of the investigation and the remedial action taken.

5. Documentation: Written documentation containing the findings of the investigation, including input from the students' parents or legal guardian, and the decision by the school official, will be prepared and placed in the school records of the victim and perpetrator.

### Golden Meadow Middle School

*2020-2021 Dress Code Policy "We Dress for Success Daily!"*

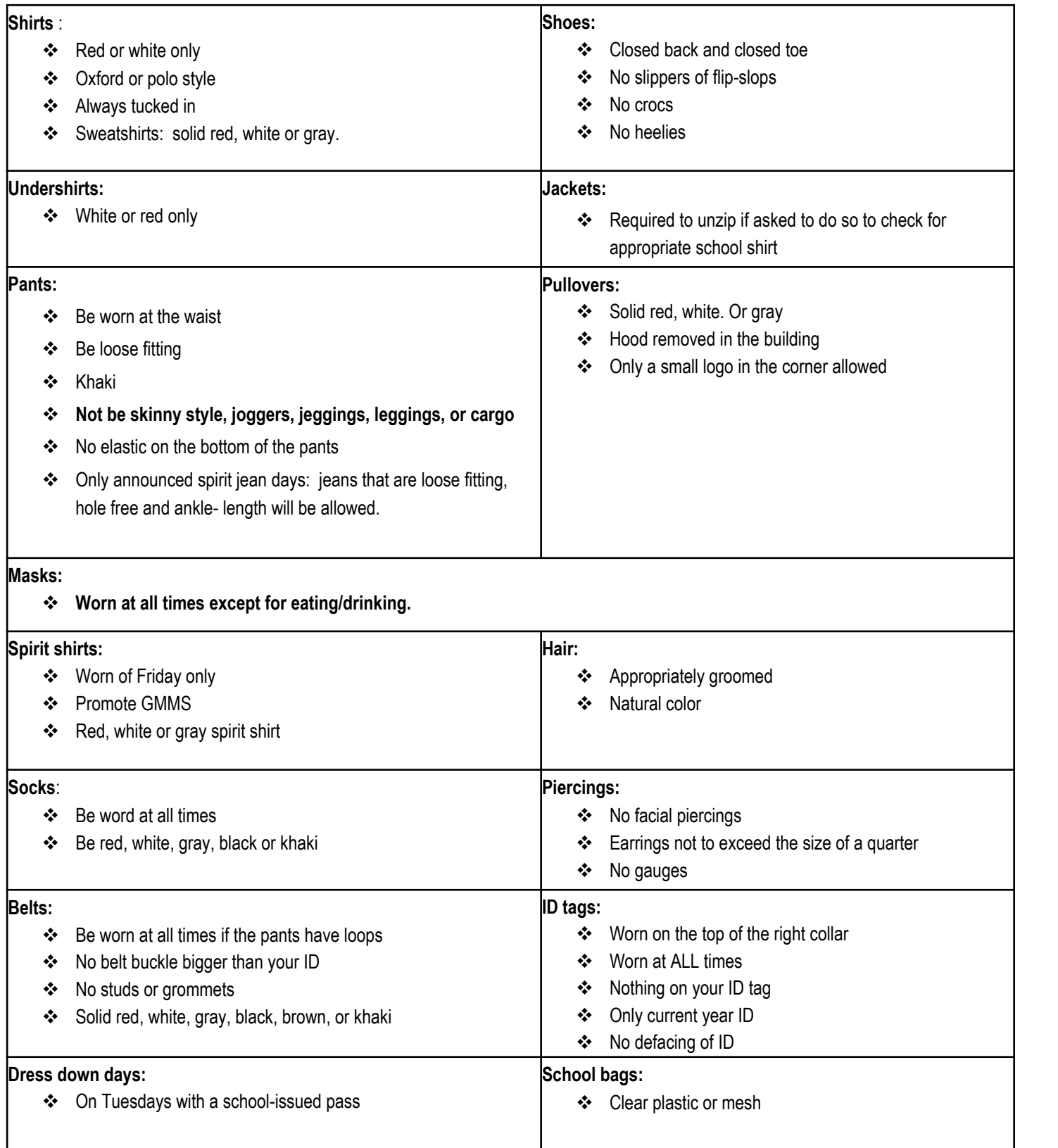

Note: Any tattoo should always be covered . Refer to the parish handbook for more details about dress.

## **Dress Code Policy and Tardy to Class Policy\*:**

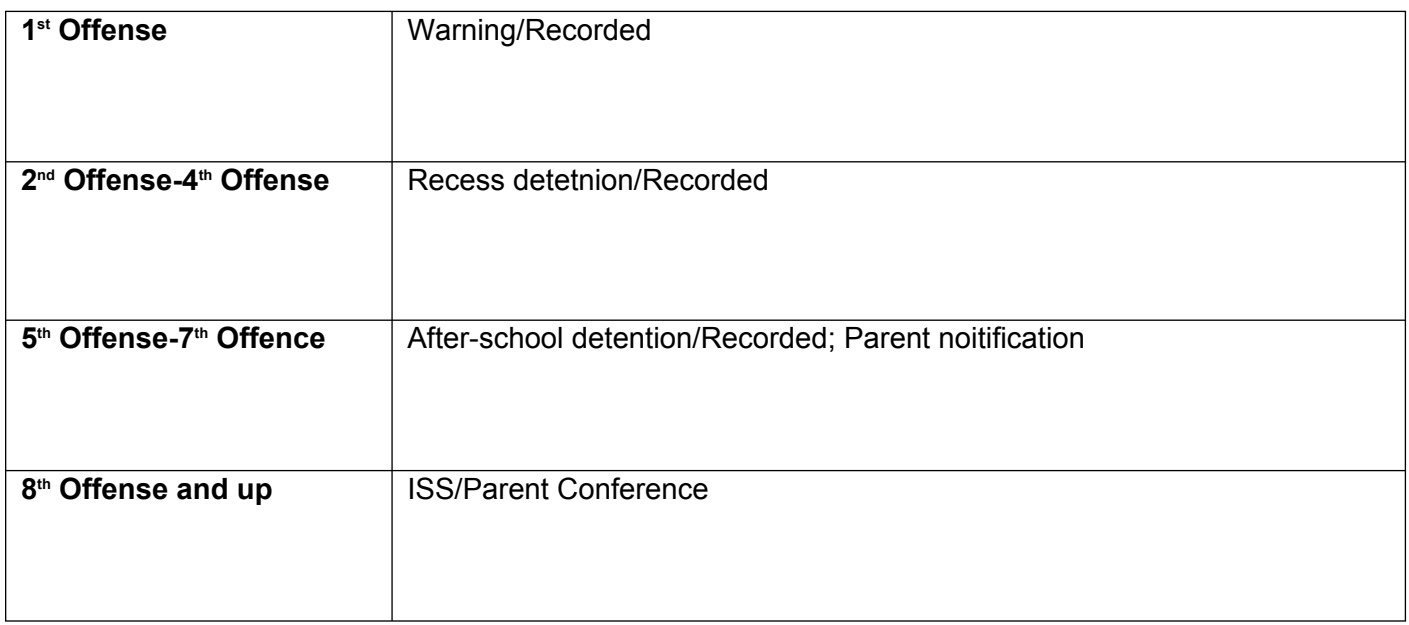

\*Violations start over in January.

### **Tardy to School/Leave Early Policy if unexcused\*\*:**

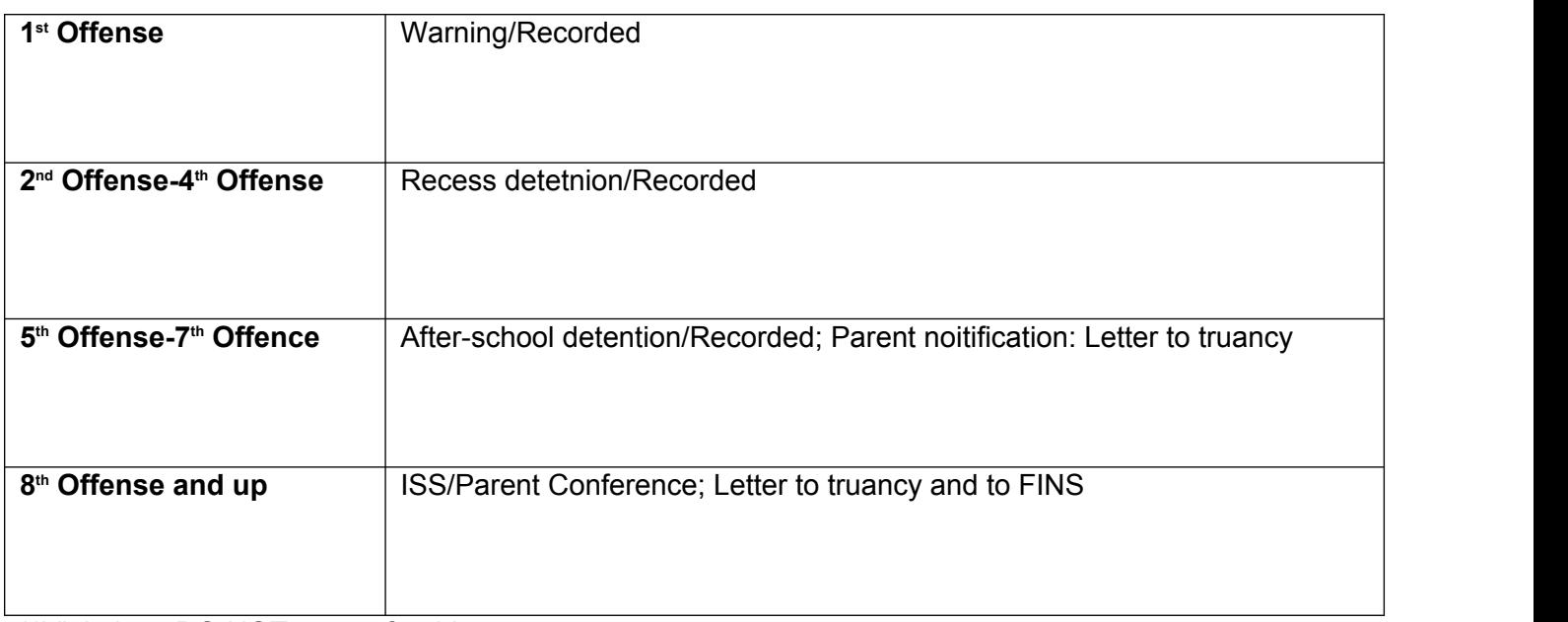

\*\*Violations DO NOT restart for this.

**Cell Phone Guidelines:**

#### **GOLDEN MEADOW MIDDLE SCHOOL**

**630 SOUTH BAYOU DRIVE GOLDEN MEADOW, LOUISIANA 70357**  $(985)$   $475 - 7314$ FAX (985) 475-6623

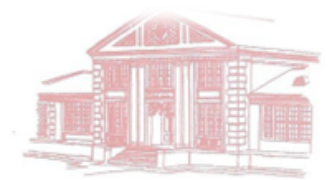

The Lafourche Parish School Board and Golden Meadow Middle School recognizes the proliferation of Personal Electronic Communication devices and their utility in enhancing safety, security, and the educational experience. With this in mind Golden Meadow Middle School is adopting a policy that will allow student usage of ECD's within certain strict parameters.

An ECD includes, but is not limited to, Laptop computers, iPads, Netbooks, mp3 Players, Tablet Devices, Smart phones, and Cell Phones.

Students will be permitted to use ECD's on the School premises and at school sponsored activities under the following conditions.

- 1. ECD's may be used in classrooms for educational purposes at the discretion of the classroom teacher.
- 2. Students who bring ECD's to school are responsible for keeping them turned off stored out of sight during all classes unless specifically allowed by the teacher.
- 3. Cell phones or other technology devices are prohibited during test/exams. The presence of an electronic device will be considered testing irregularity with school consequences.
- 4. Photography or videography to receive or transport images is PROHIBITED AT ALL TIMES in locker rooms, restrooms and other similar private changing areas.
- 5. Students are responsible for using their ECD's in a safe and secure manner ensuring use does not create a safety hazard for themselves or others.
- 6. All personal devices and equipment are brought into the school at the student's own risk. The District or school is NOT RESPONSIBLE FOR ANY LOSS including theft and or damage. It is your responsibility to secure your device.
- 7. Students will not be allowed to bring or use charging devices for their ECD's.
- 8. Students agree that, while within the school campus, they will access the Internet only via the District provided Wi-Fi and not via any cellular (3g, 4g, LTE) services or other internet Wi-Fi connection. Students will be monitored to be on the school provided Wi-Fi.

Any student found to be in violation of this policy shall be subject to disciplinary action in accordance with established district and school procedures as well as assessment of the cost of damage to hardware/software where applicable. Students and parents shall be informed of this policy and related consequences for inappropriate ECD use annually.

#### **Cell Phone Policy**

The school will be divided into **"green"** and "**red**" zones. A **green** zone is an area where cell phones/electronics will be permitted. A **red** zone denotes an area where cell phones/electronics are **NOT** permitted.

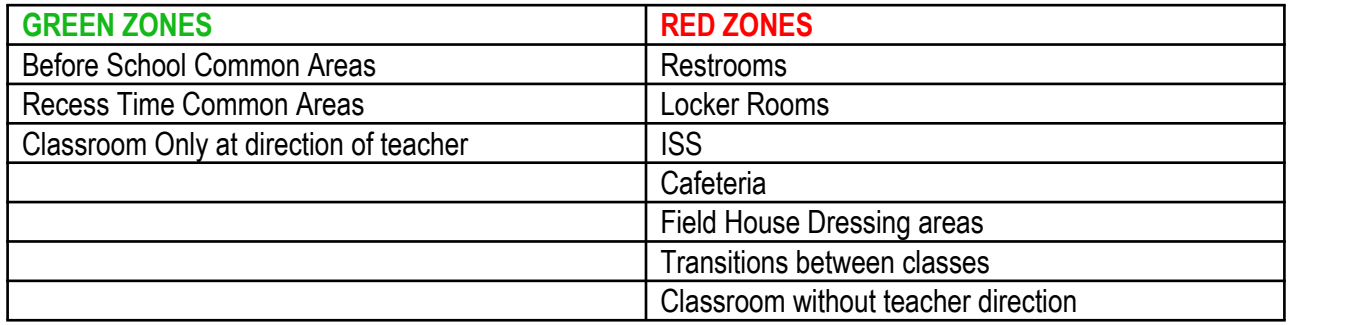

- 1. Cell phones or other technology devices are prohibited during test/exams. The presence of an electronic device will be considered a testing irregularity with school consequences.
- 2. Electronic bullying or harassment will not be tolerated and will be subject to disciplinary and/or bullying policies.
- 3. Photography or videography to receive or transport images is **PROHIBITED AT ALL TIMES** in locker rooms, restrooms and other similar private areas.
- 4. Cell phone or any other technology infractions will follow the LPSD student code of conduct.
- 5. The LPSD internet/email use agreement will be strictly enforced. All school/district/classroom rules must be followed.
- 6. The school/district assumes no liability for loss, damage, or theft to any phone/device brought to school for any purpose.
- 7. Students agree that, while within the school campus, they will access the Internet only via the District provided wi-fi and not via any cellular (3g, 4g, LTE ) services or other internet Wi-Fi connection. Students will be monitored to be on the school provided Wi-Fi.
- 8. No electronic device used in class without the teacher's permission.

#### **CONSEQUENCES**

1<sup>st</sup> Offense – Documented Warning, confiscate device, and parent pick-up of device.

 $2<sup>nd</sup>$  Offense – Office Referral resulting in 1 day ISS, confiscate device, and parent pick-up of device.

3rd Offense – Office Referral resulting in 2 days ISS, confiscate device, and parent pick-up of device. Loss of

privilege for a nine weeks period.

4<sup>th</sup> Offense- Office Referral and 2 days ISS with loss of cell phone privileges

**The Administration of Golden Meadow Middle School reserves the right to amend, revise or revoke this policy at any time deemed necessary by the Principal or District Level Authorities.**

#### **To access Student Progress center, use the following address: <https://jpams.mylpsd.com/progress/>**

#### **How-to**

Use the following steps to login and view your grades, attendance, discipline, and other related information.

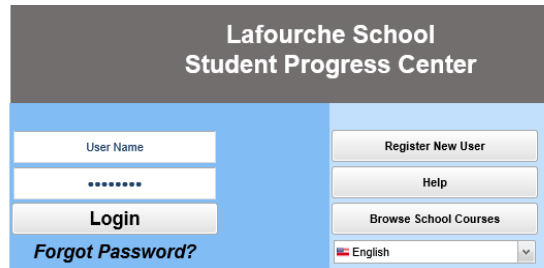

- 1. Enter your **User Name** and **Password** if you have an existing account. If not, follow step 2.
- 2. If you do not have an account, click register new user.

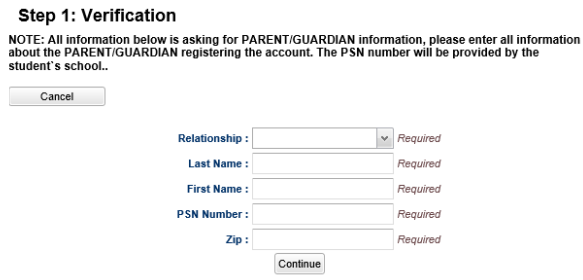

- 3. First name and Last name should be the parent's or guardian's first and last name.
- 4. PSN Number: This is the last five digits of the student's social security number.
- 5. Enter the residential zip code.
- 6. When done, click submit.
- 7. Fill in the required information, as shown on the screen below.
- 8. Click submit when done.
- 9. Click on the various tabs to access information such as **Attendance**, **Grades**, and **Transcript**.

Providing a safe and orderly school environment involves a partnership of parents and/or guardians and school personnel. The following are expectations of each:

#### Parents:

- Send your child to school ready to participate and learn daily.
- Ensure your child is dressed according to the dress code policy daily.
- Know school rules and help your child understand them.
- Build positive relationships with teachers, the counselor, other parents, and your child's friends.
- Inform the school of changes in the home situation.
- Provide a place to study and to complete assignments.
- Maintain ongoing and frequent communication with school personnel.

#### Teachers:

- Maintain a climate of mutual respect and dignity.
- Prepared to teach.
- Enforce rules in a fair and consistent manner.
- Communicate regularly on grades or any academic concern.
- Communicate any behavior concern.
- Enforce school rules at all times.

#### Students:

- Show respect for fellow students, teachers and school staff.
- Perform all assignments to the best of your ability.
- Obey all school rules and dress code.
- Attend school regularly and on time.
- Inform an adult if you feel threatened for your safety in the school environment.
- Learn and practice civil responsibility.